### МИНИСТЕРСТВО ПРОФЕССИОНАЛЬНОГО ОБРАЗОВАНИЯ И ЗАНЯТОСТИ НАСЕЛЕНИЯ ПРИМОРСКОГО КРАЯ

### **КРАЕВОЕ ГОСУДАРСТВЕННОЕ БЮДЖЕТНОЕ ПРОФЕССИОНАЛЬНОЕ ОБРАЗОВАТЕЛЬНОЕ УЧРЕЖДЕНИЕ «КОЛЛЕДЖ МАШИНОСТРОЕНИЯ И ТРАНСПОРТА» (КГБ ПОУ «КМТ»)**

#### СОГЛАСОВАНО

Председатель МК специальных дисциплин К.В. Луцковская « » 2022 г.

УТВЕРЖДАЮ Зам. директора по УПР \_\_\_\_\_\_\_\_\_ И.В. Журавлева  $\kappa$   $\gg$  2022 г.

# **РАБОЧАЯ ПРОГРАММА ПРОФЕССИОНАЛЬНОГО МОДУЛЯ**

# **ПМ.03 ПОДГОТОВКА ДИЗАЙН-МАКЕТА К ПЕЧАТИ (ПУБЛИКАЦИИ)**

Профессия: 54.01.20 Графический дизайнер

Преподаватели: Луцковская К.В.

Владивосток 2022

Рабочая программа профессионального модуля 03 разработана на основе Федерального государственного образовательного стандарта (далее – ФГОС) по специальностям среднего профессионального образования при подготовки профессий квалифицированных рабочих и служащих

54.01.20 Графический дизайнер

Организация-разработчик:

КГБ ПОУ «Колледж машиностроения и транспорта», г.Владивосток.

Разработчики:

Луцковская К.В., мастер производственного обучения, КГБ ПОУ «Колледж машиностроения и транспорта», г.Владивосток.

Рецензент:

# **СОДЕРЖАНИЕ**

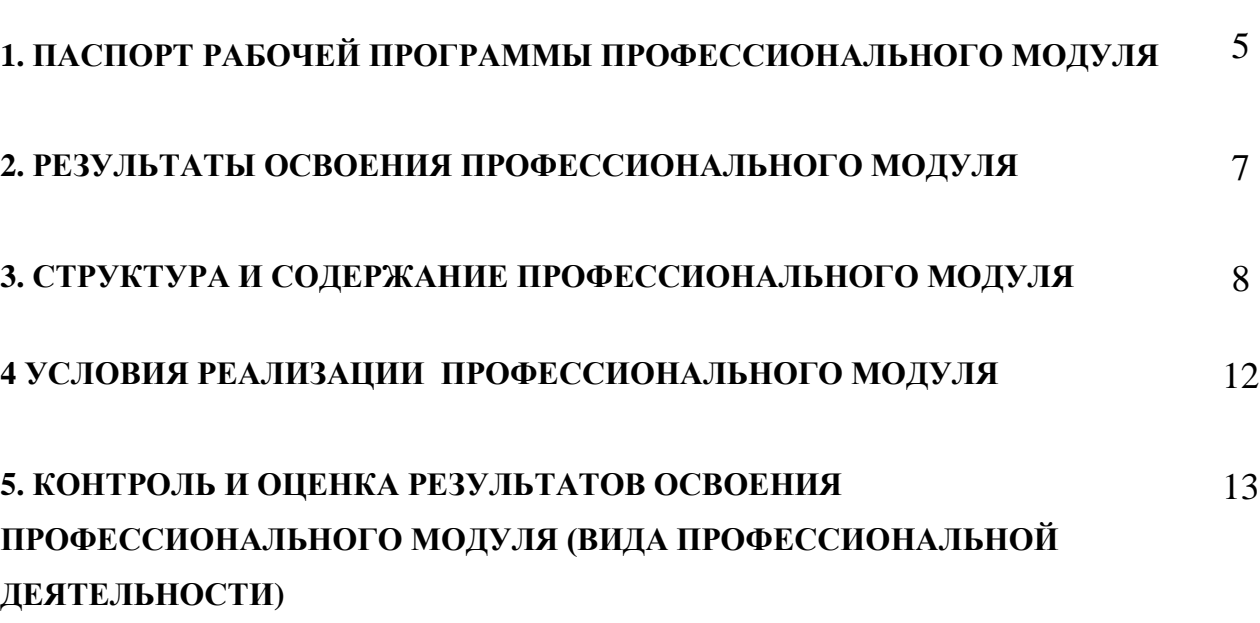

стр.

# **1. ПАСПОРТ РАБОЧЕЙ ПРОГРАММЫ ПРОФЕССИОНАЛЬНОГО МОДУЛЯ 02**

# **ПМ 03. ПОДГОТОВКА ДИЗАЙН-МАКЕТА К ПЕЧАТИ (ПУБЛИКАЦИИ)**

#### **1.1. Область применения программы**

Рабочая программа профессионального модуля является частью программы подготовки квалифицированных рабочих, служащих в соответствии с ФГОС СПО **54.01.20 Графический дизайнер,** входящей в укрупненную группу профессий 54.00.00 Изобразительное и прикладные виды искусств в части освоения основного вида деятельности (ВД): **Создание графических дизайн-макетов** и соответствующих профессиональных компетенций (ПК):

ПК 3.1. Выполнять настройку технических параметров печати (публикации) дизайн - макета.

ПК 3.2. Оценивать соответствие готового дизайн - продукта требованиям качества печати (публикации).

ПК 3.3. Осуществлять сопровождение печати (публикации).

### **1.2. Цели и задачи модуля - требования к результатам освоения модуля**

С целью овладения указанным видом профессиональной деятельности и соответствующими профессиональными компетенциями обучающийся в ходе освоения профессионального модуля должен

#### **иметь практический опыт:**

- осуществлении подготовки разработанных продуктов дизайна к печати или публикации;

#### **уметь:**

- выбирать и применять настройки технических параметров печати или публикации,

- подготавливать документы для проведения подтверждения соответствия качеству печати или публикации,

- осуществлять консультационное или прямое сопровождение печати или публикации;

#### **знать:**

- технологии настройки макетов к печати или публикации,
- технологии печати или публикации продуктов дизайна.

#### **1.3. Рекомендуемое количество часов на освоение рабочей программы профессионального модуля:**

всего – **516** часов, в том числе:

максимальной учебной нагрузки обучающегося –**516** часов, включая:

обязательной аудиторной учебной нагрузки обучающегося –**226** часов;

самостоятельной работы обучающегося – **2** часа;

учебной и производственной практики –**288** часов.

#### **2. РЕЗУЛЬТАТЫ ОСВОЕНИЯ ПРОФЕССИОНАЛЬНОГО**

#### **МОДУЛЯ ПМ.03. Результаты освоения профессионального модуля**

Результатом освоения программы профессионального модуля является овладение обучающимися видом профессиональной деятельности **ПМ.03 Подготовка дизайн-макета к печати (публикации),** в том числе профессиональными (ПК) и общими (ОК) компетенциями:

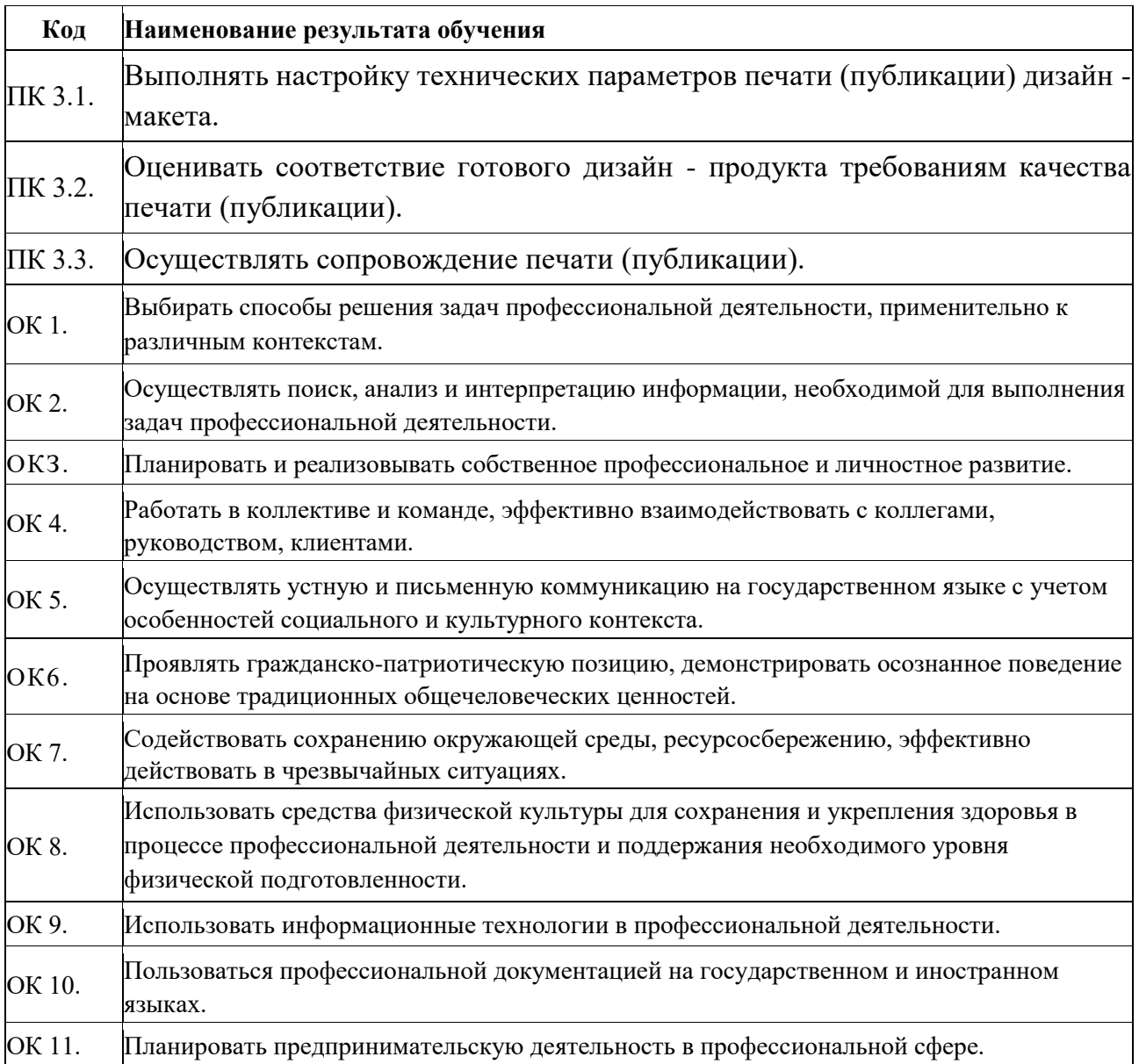

### **2. Структура и содержание профессионального модуля**

#### **2.1. Структура профессионального модуля**

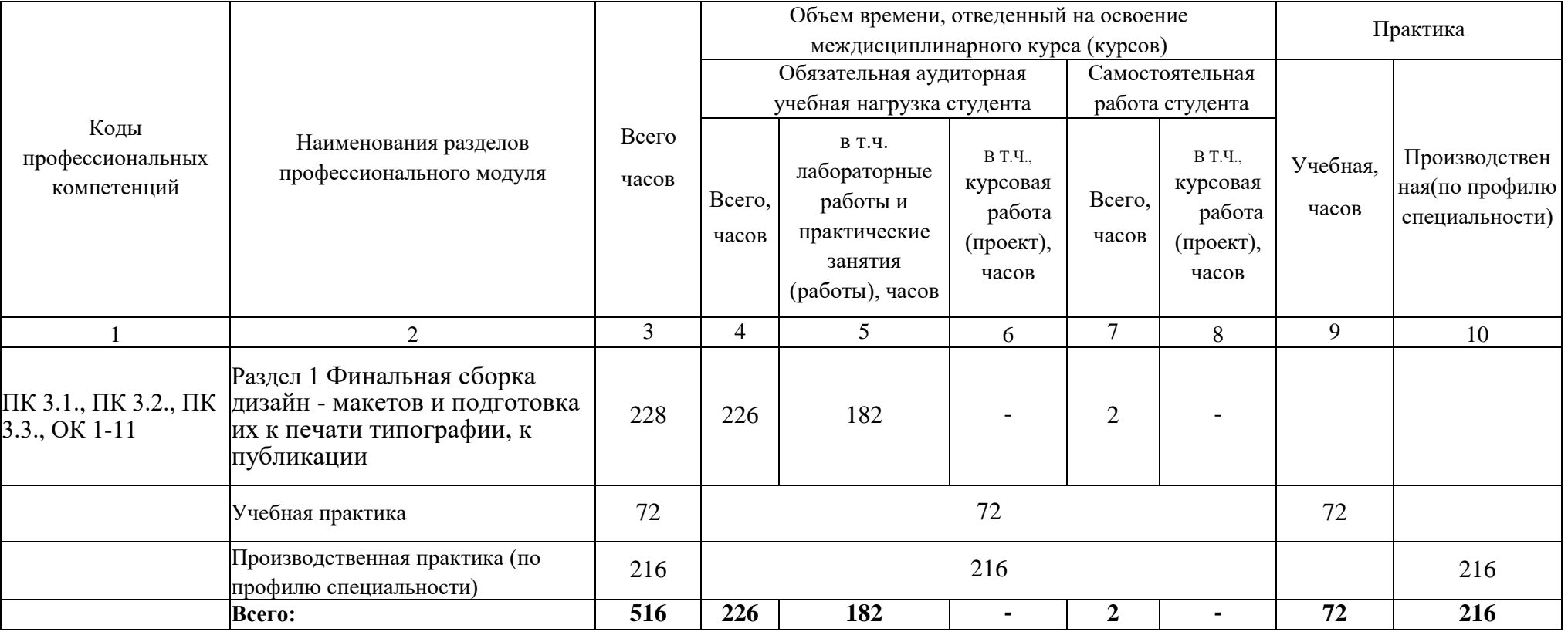

# **3. Содержание обучения по профессиональному модулю (ПМ)**

### **2.2. Тематический план и содержание профессионального модуля (ПМ) «ПМ.01. РАЗРАБОТКА ТЕХНИЧЕСКОГО ЗАДАНИЯ НА ПРОДУКТ ГРАФИЧЕСКОГО ДИЗАЙНА»**

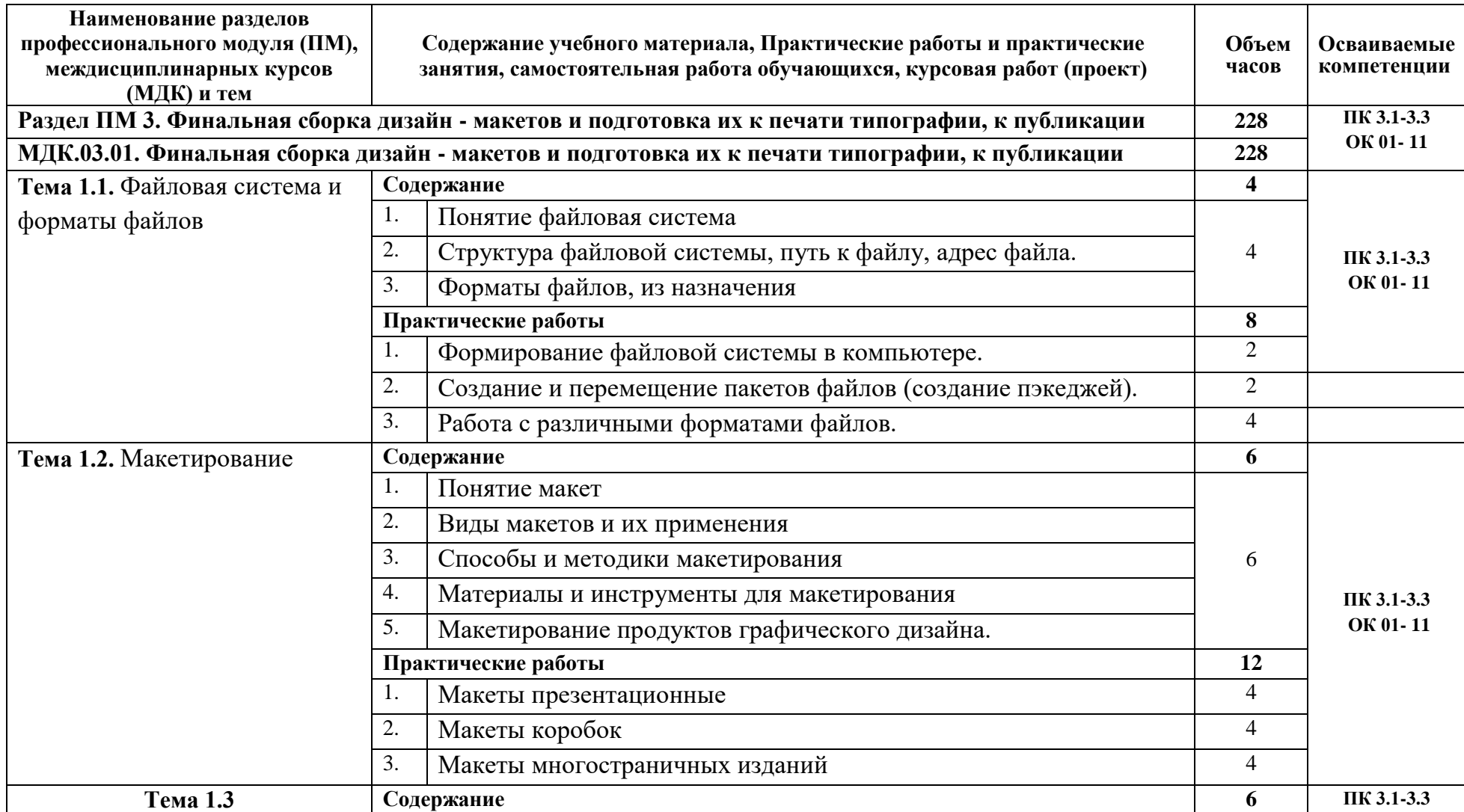

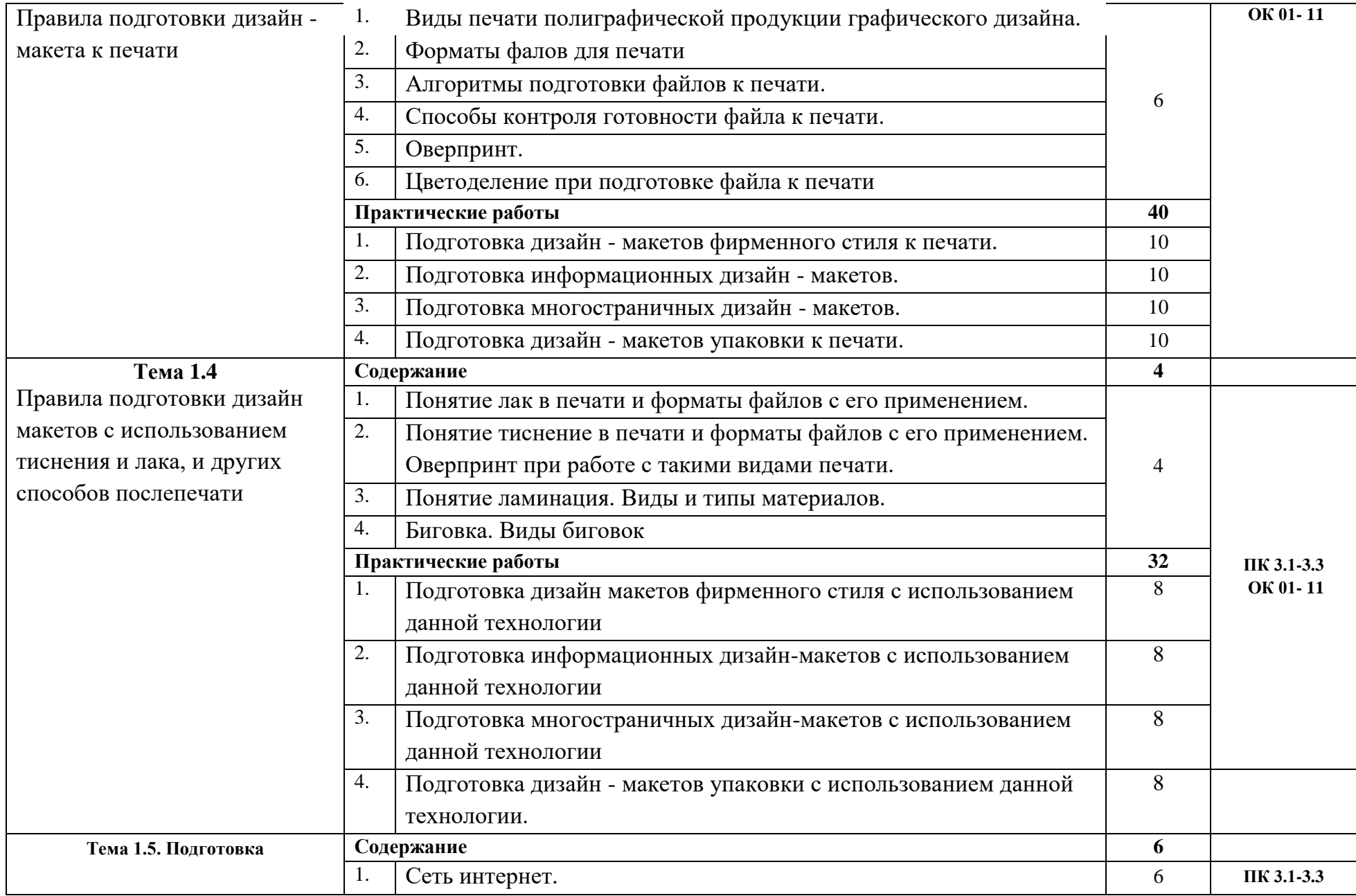

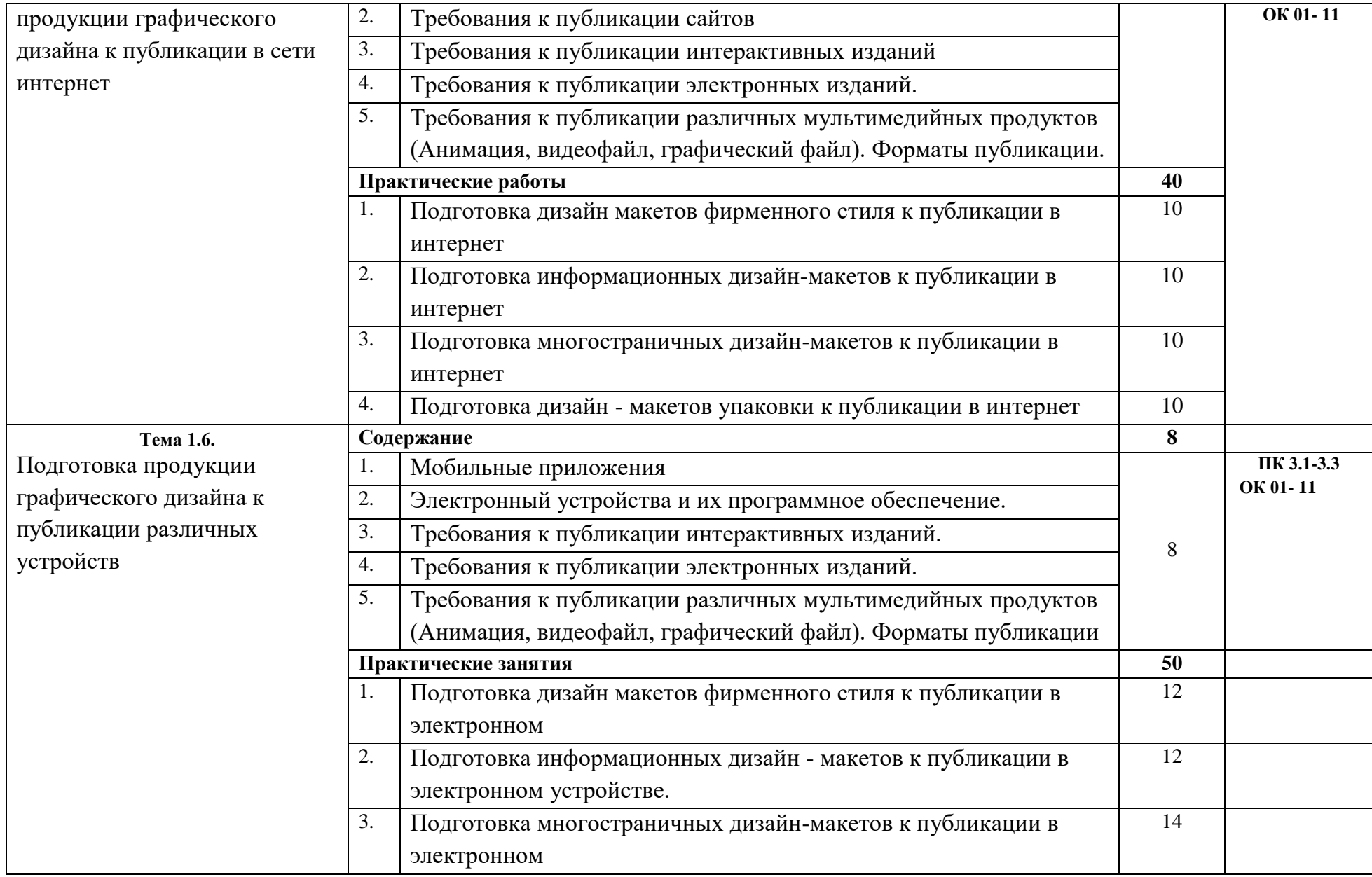

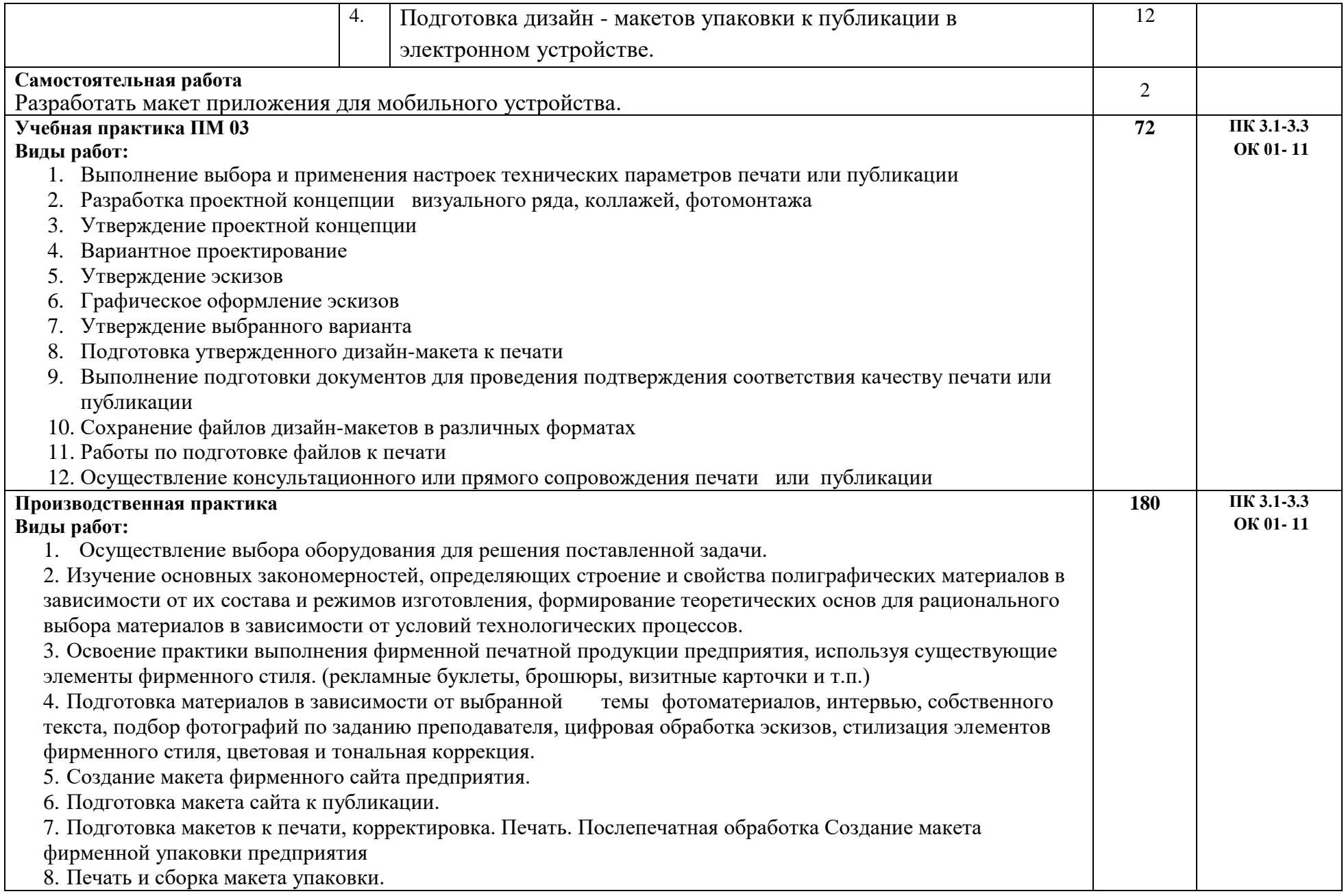

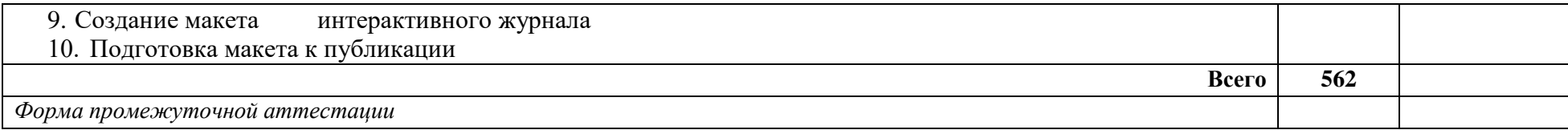

## **4. УСЛОВИЯ РЕАЛИЗАЦИИ ПРОФЕССИОНАЛЬНОГО МОДУЛЯ**

### **4.1. Требования к минимальному материально-техническому обеспечению**

Реализация профессионального модуля предполагает наличие кабинета компьютерных (информационных) технологий. Оснащение оборудованием:

- 1. Сплит системой.
- 2. Рабочее место с лицензионным программным обеспечением.
- 3. Комплект оборудования для подключения к сети «Интернет».
- 4. Проектор.
- 5. Электронная доска.
- 6. Лазерный принтер (МФУ), цветной, формата А3 или мини-плоттер.
- 7. Компьютер в сборе с монитором.
- 8. Компьютерная мышь.
- 9. Графические планшеты.
- 10. Компьютерные столы по количеству обучающих.
- 11. Сетевой удлинитель.
- 12. Корзина для мусора.
- 13. Коврик для резки.

Оснащение баз практик:

- 1. Компьютер с лицензионным программным обеспечением.
- 2. Комплект оборудования для подключения к сети «Интернет».
- 3. Рабочие места обучающихся, оснащенные компьютерами с доступом к сети «Интернет».
- 4. Видеопроектор.
- 5. Экран.
- 6. Плоттер.
- 7. МФУ.
- 8. Комплект учебно-методической документации.
- 9. Технические справочники и инструкции.
- 10. Резак для бумаги.
- 11. Рулонный ламинатор.
- 12. Биговщик.
- 13. Переплетчик на пластиковую пружину.
- 14. Степлер.
- 15. Обрезчик углов

### **4.2. Информационное обеспечение Основные источники**

1. Буковецкая, О. А. Г отовим в печать журнал, книгу, буклет, визитку [Текст]: учеб. / О. А. Буковецкая. - М.: НТ Пресс, 2015. - 303 с.

2. Елочкин, М. Е. Дизайн - проектирование (композиция, макетирование, современные концепции в искусстве). Учебник и практикум [Текст]: учеб. для вузов

/ М. Е. Елочкин. - М.: Академия. - 2017. - 366 с.

3. Елочкин, М. Е. Основы проектной и компьютерной графики. Учебник и практикум [Текст]: учеб. для вузов / М. Е. Елочкин. - М.: Академия. - 2016. - 250 с. **Дополнительные источники**

1. Сокольникова, Н. М. История дизайна [Текст]: учебник для студентов учреждений среднего профессионального образования/ Н.М. Сокольникова. - Академия, 2006. - 239с.

2. Яцюк, О. Д. Основы графического дизайна на базе компьютерных технологий [Текст]: учебник для студентов учреждений среднего профессионального образования/ О. Д. Яцюк. - БХВ - Петербург, 2014. - 240с.

## **Интернет-ресурсы**

1. Разработка и технологии производства рекламного продукта [Электронный ресурс]: учебник. Ф.И. Шарков - Электрон. Учеб. - М: Дашков и Ко, 2012- .  $\blacksquare$  - Режим доступа к журн.: http://

biblioclub.ru/index.php?page=book&id=115773.

2. Художественно-техническое редактирование [Электронный ресурс] / Клещев О.И. - М.: Екатеренбург, 2012 - . - Режим доступа: http: // biblioclub. ru/index.php?page=book&id=221962.

# **4.3. Общие требования к организации образовательного процесса**

Занятия проводятся в кабинете Информационных технологий, учебной типографии и лаборатории, с оснащенными рабочими местами.

Кабинет Информационных технологий должен быть оснащен на каждое рабочее место базовым аппаратным и программным обеспечением.

# **4.4. Кадровое обеспечение образовательного процесса**

Требования к квалификации педагогических (инженерно-педагогических) кадров, обеспечивающих обучение по междисциплинарному курсу (курсам):

Преподаватели имеющие среднее профессиональное или высшее профессиональное образование, соответствующее профилю преподаваемой дисциплины.

Мастера производственного обучения должны иметь на 1-2 разряда по профессии

рабочего выше, чем предусмотрено образовательным стандартом для выпускников.

Опыт деятельности в организациях соответствующей профессиональной сферы

является обязательным для преподавателей, отвечающих за освоение обучающимся

профессионального цикла, эти преподаватели и мастера производственного

обучения должны проходить стажировку в профильных организациях не реже 1 раза

в 3 года.

# **5. КОНТРОЛЬ И ОЦЕНКА РЕЗУЛЬТАТОВ ОСВОЕНИЯ ПРОФЕССИОНАЛЬНОГО МОДУЛЯ (ОСНОВНОГО ВИДА ДЕЯТЕЛЬНОСТИ)**

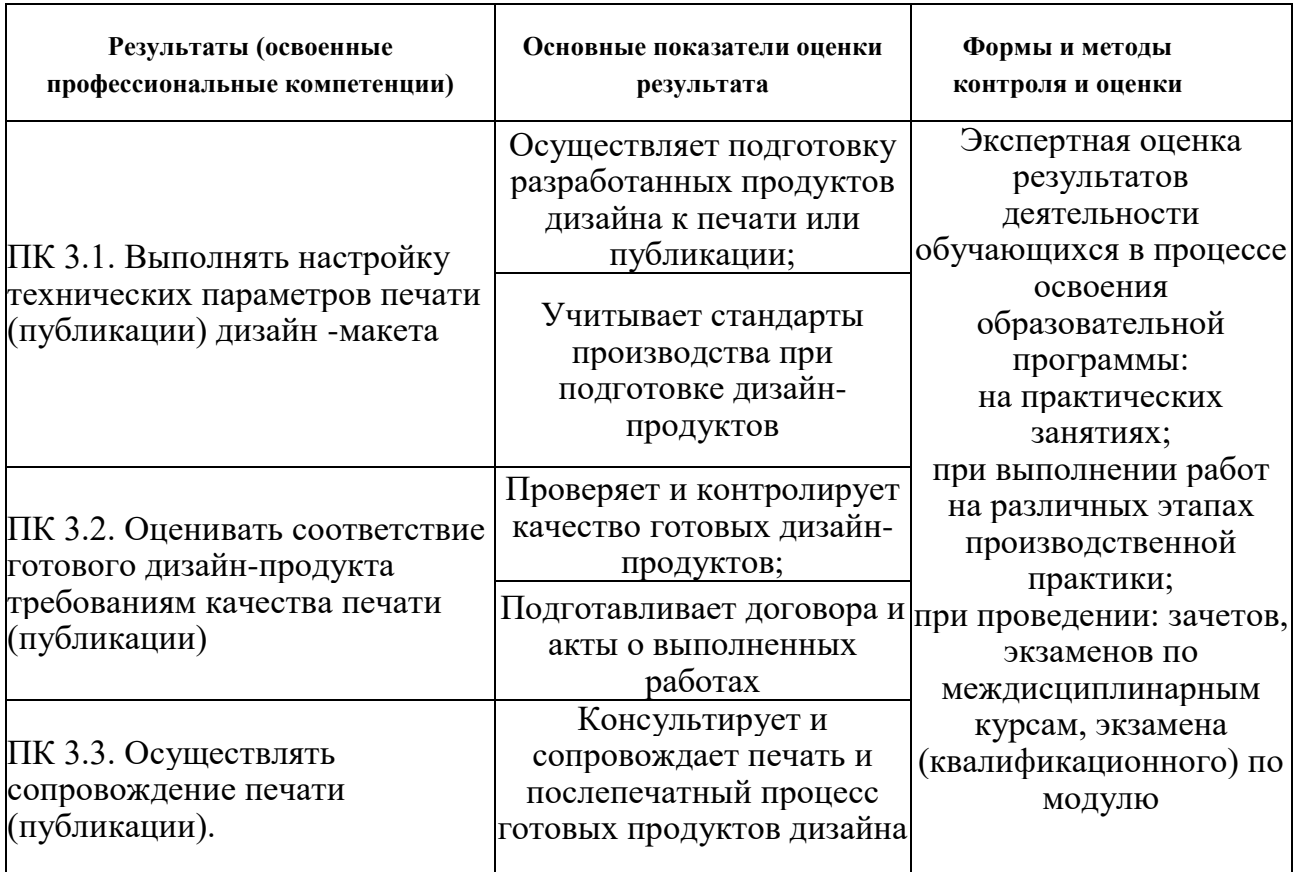

Формы и методы контроля и оценки результатов обучения позволяют проверять у обучающихся не только сформированность профессиональных компетенций, но и развитие общих компетенций и обеспечивающих их умений.

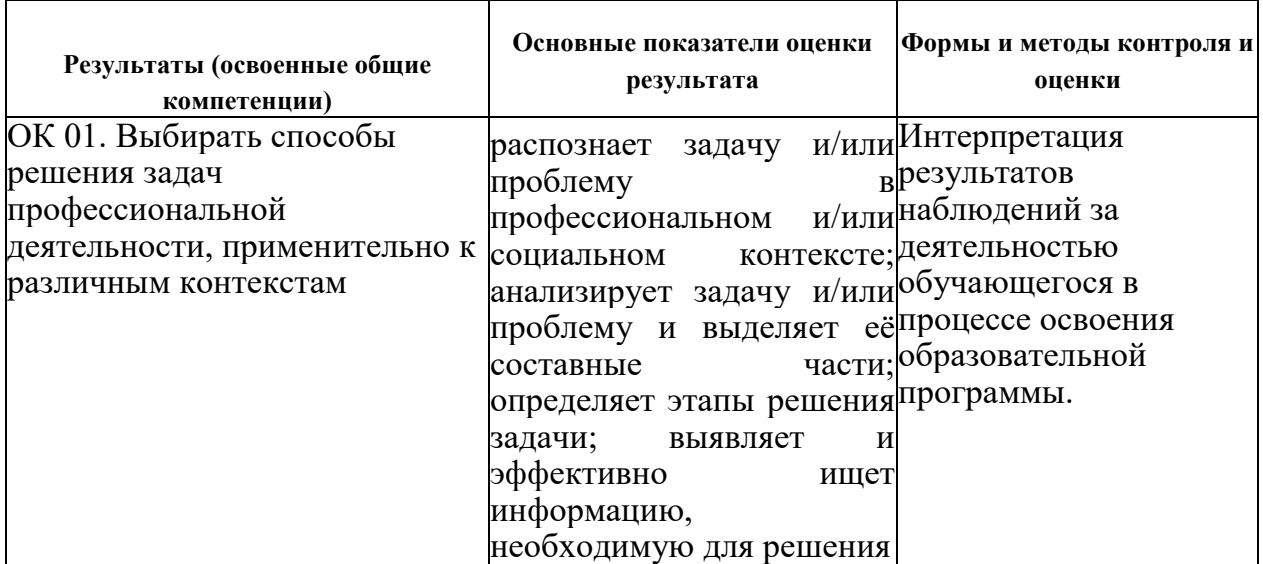

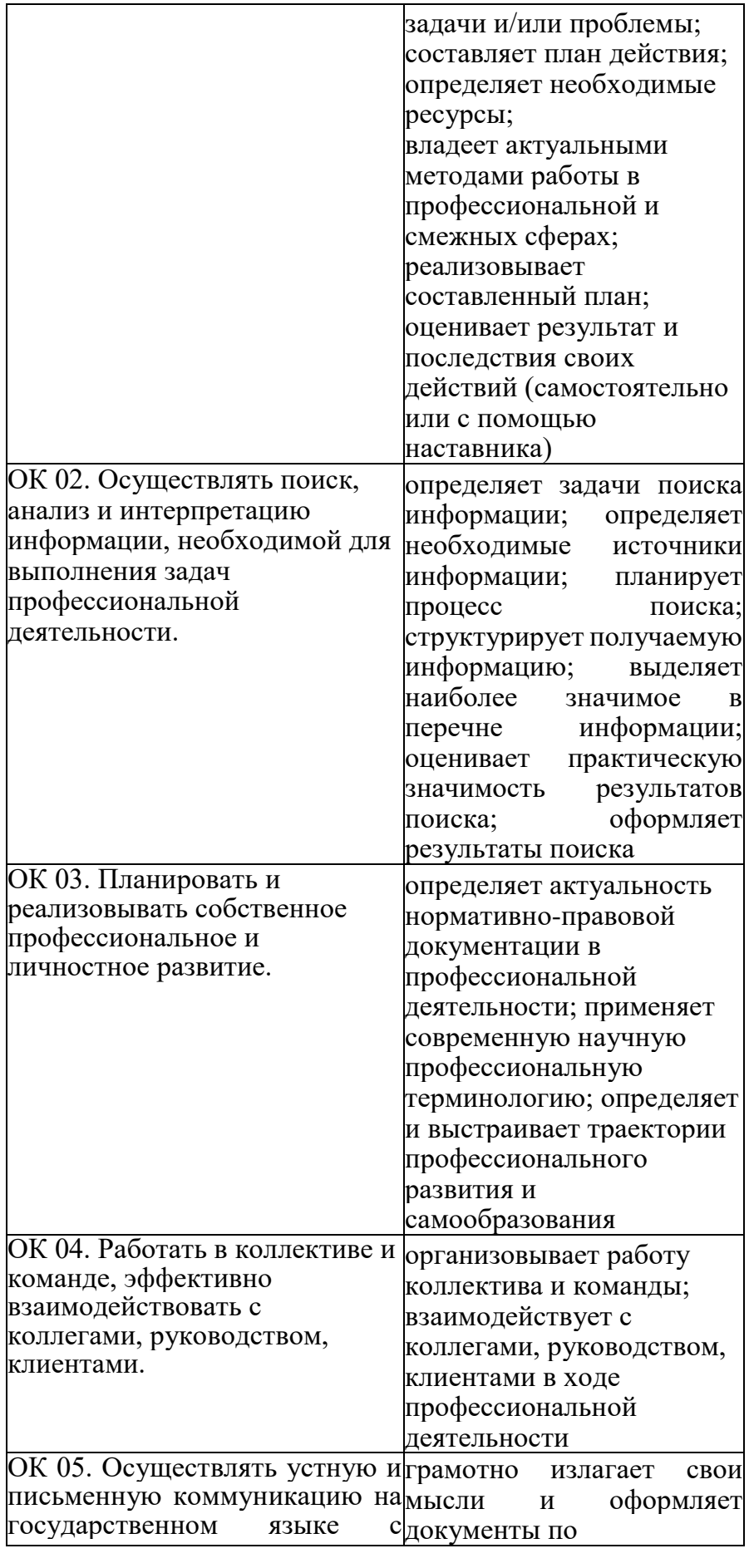

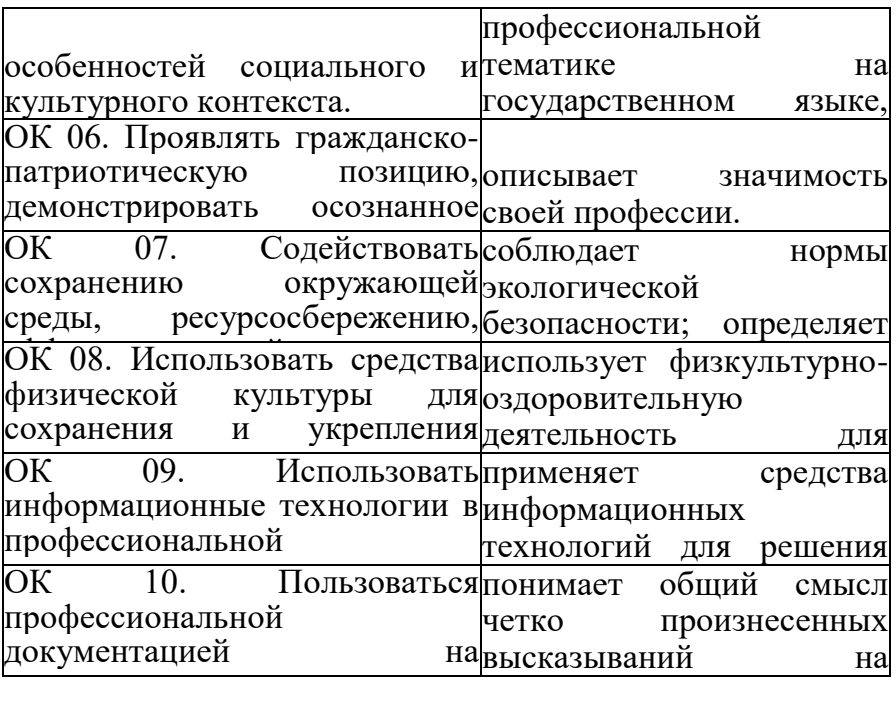

#### **Разработчики:**

мастер производст характерными для данной КГБ ПОУ «КМТ», г.Владивосток, мастер производственного обучения К.В. Луцковская.

# **Эксперты:**

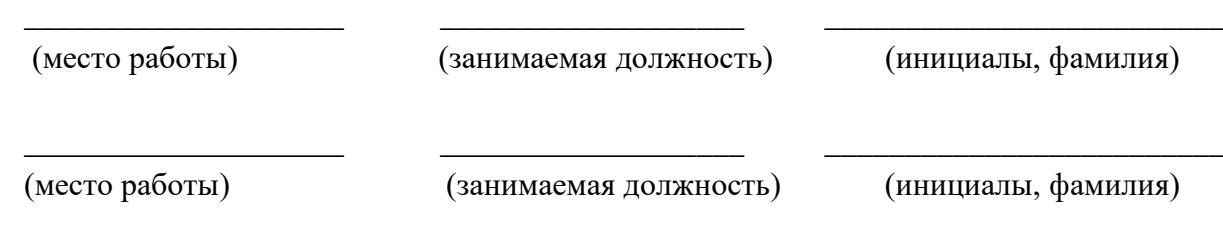